## **DOMIQ/Light**

**DOMIQ/Light** allows control of lighting installations based on the DALI protocol. According to the DALI standard up to 64 DALI balast can be connected to a DALI controller (i.e. **DOMIQ/Light**). Module provides full bi–directional communication (brightness level update, failure notifications, etc.). It is designed to be installed in the installation closet on a 35mm DIN rail. Due to the length of the standard ribbon cable, the module should be mounted on the right side of the **Base** module. Before installation on a DIN rail please push lock on the bottom of the module. Module width is 4T.

## **Connections**

**DOMIQ/Light** has built–in 230V AC power supply. Power supply has galvanic isolation.

Please connect wires in the following order:

- **D+**, **D–** DALI bus cables.
- **IN** connector ribbon cable connecting module with the **EXT** connector of **Base** module or with the **OUT** connectotr of other **DOMIQ** extension module. Before connecting turn **Base** and **Light** modules off.
- **N** neutral wire
- **L** phase wire, 230V 50Hz

DALI bus topology should be linear or star.

**NOTICE:** Maximum length of DALI bus is **300m**. Proper wiring sizes should also be strictly adhered.

**In case of exceeding the maximum length and/or using wrong size of wires, installation may not work properly or not work at all.**

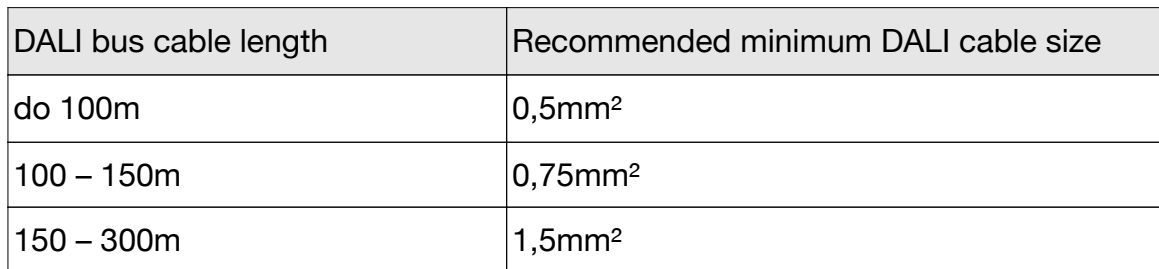

Due to the possibility of future extension of the installation, we recommend using 1,5mm<sup>2</sup> wiring.

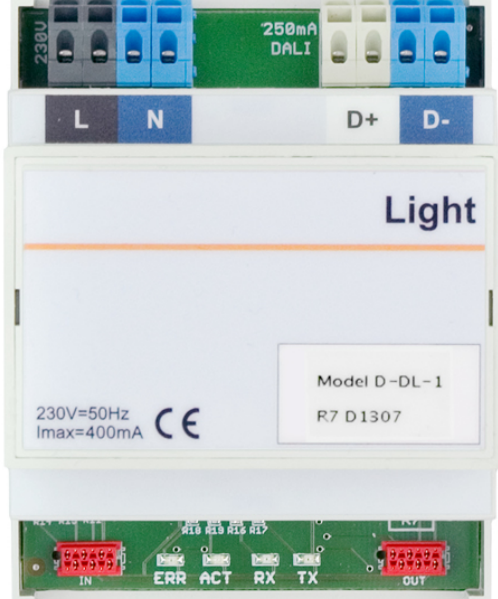

## **Signaling**

On the lower part of the module set of 4 LEDs is installed: **ACT** (blue), **ERR** (red), **TX** (yellow), **RX** (green). Correct module operating is indicated by **ACT** LED blinking with frequency of 1Hz.

After running the module in addition to the ACT LED also TX LED blinks. **TX** blinks when data is transmitted to DALI bus. **RX** blinks when data is correctly received.

Communication errors are indicated by **ERR** LED.

## **Configuration**

Configuration is done using configuration interface built in **DOMIQ/Base** module (the DALI tab).

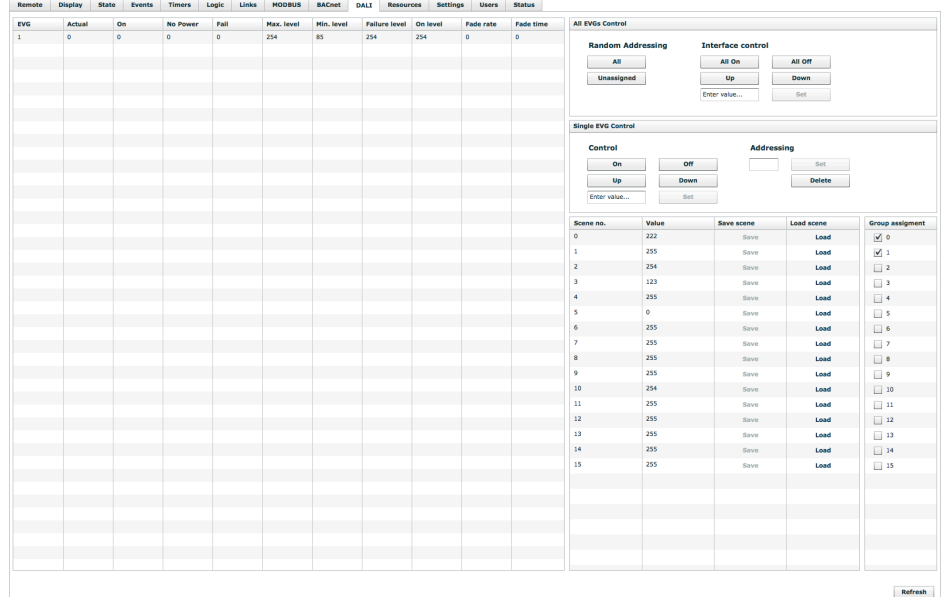

Detailed description of the configuration and control can be found in the "DOMIQ/Base **Configuration Manual**".